## 市川市トレーニング室パスポートアプリ

## **HLRZIDX**

#### 利用方法①(事前登録)

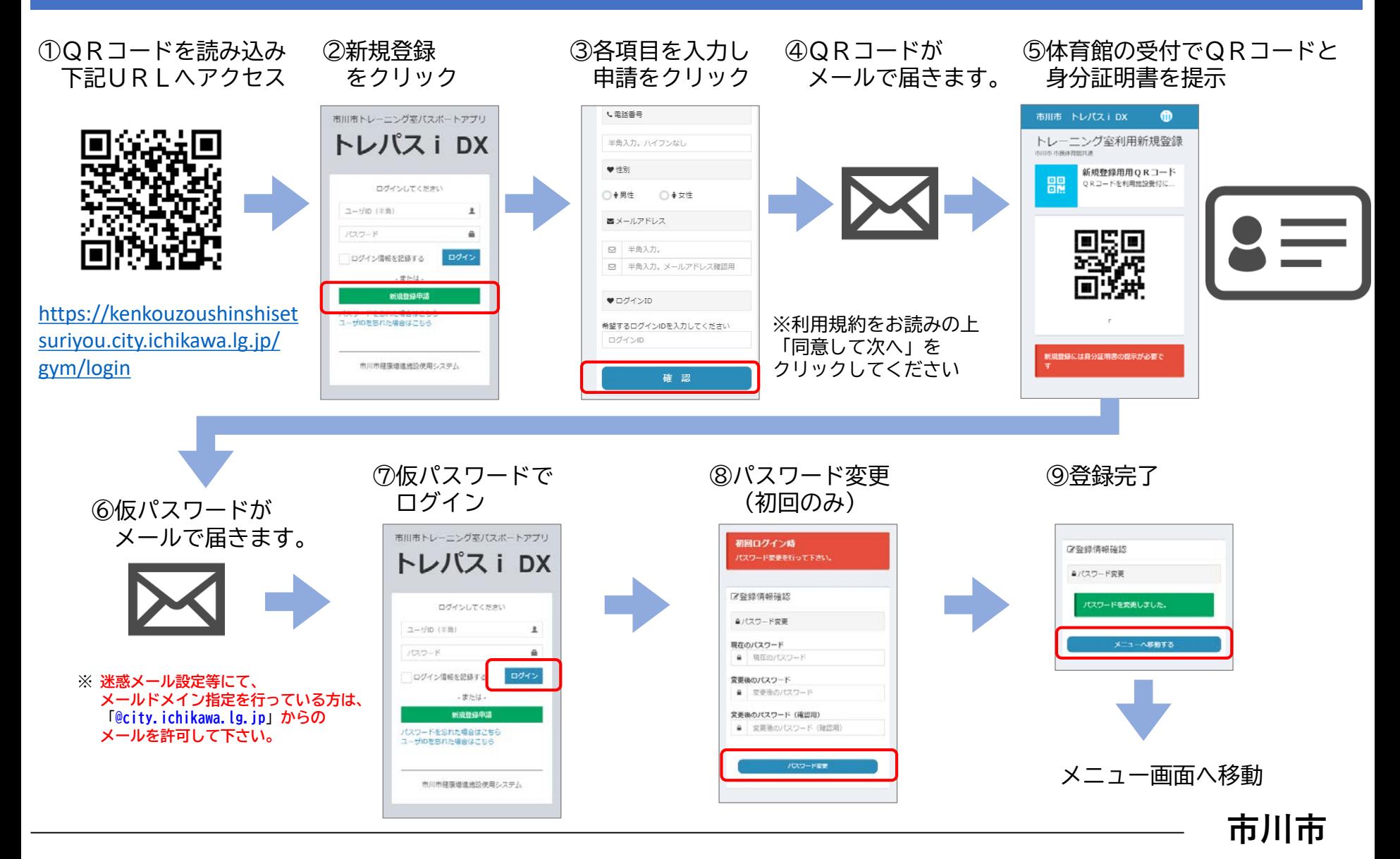

### 利用申請フロー

# **HLKZIDX**

#### 利用方法②(トレーニング室の利用)

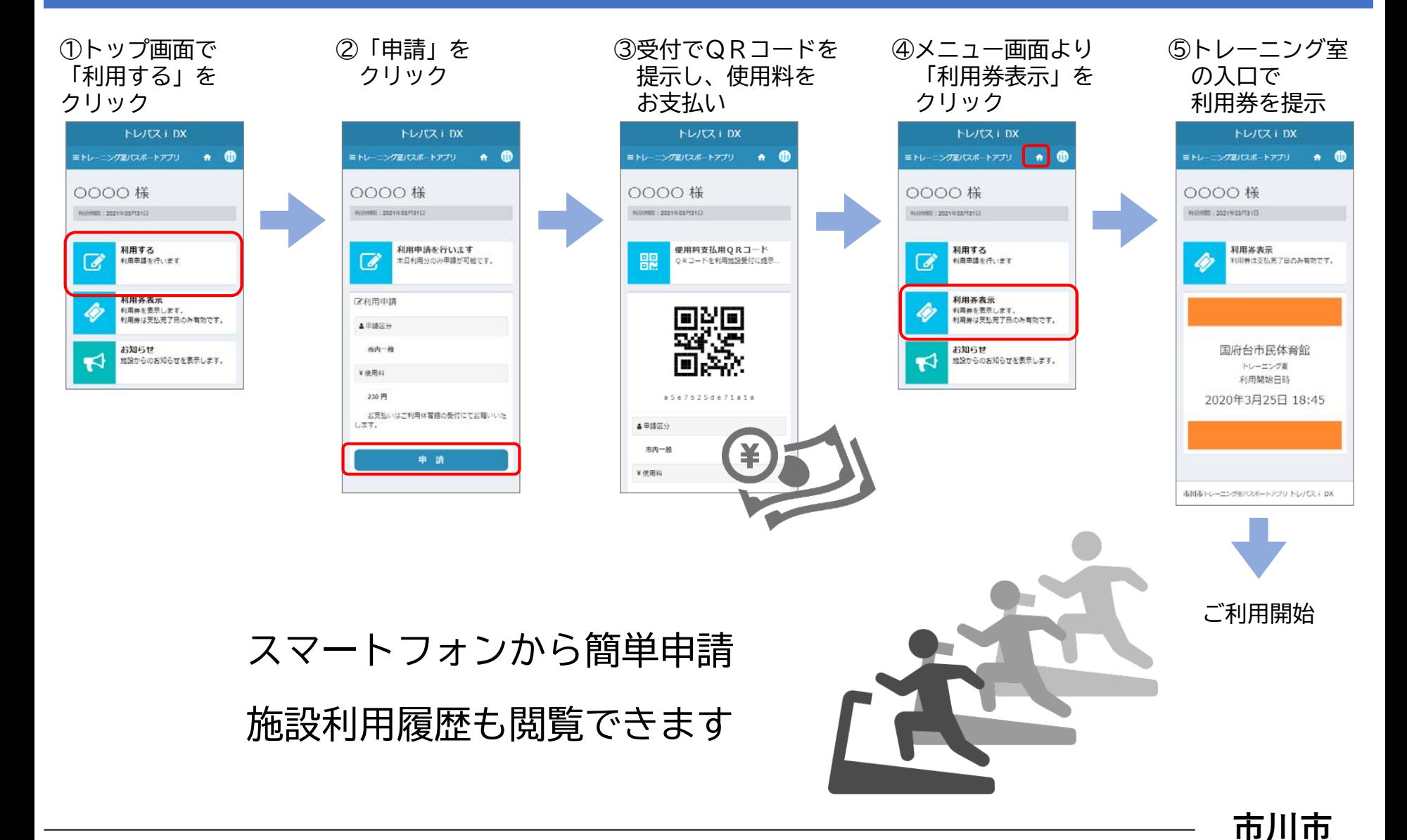